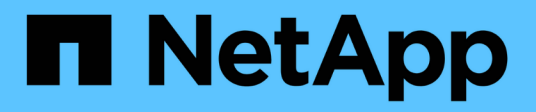

## **Recherche de ressources spécifiques dans votre environnement**

OnCommand Insight

NetApp April 01, 2024

This PDF was generated from https://docs.netapp.com/fr-fr/oncommand-insight/config-admin/advancedasset-search-techniques-new.html on April 01, 2024. Always check docs.netapp.com for the latest.

# **Sommaire**

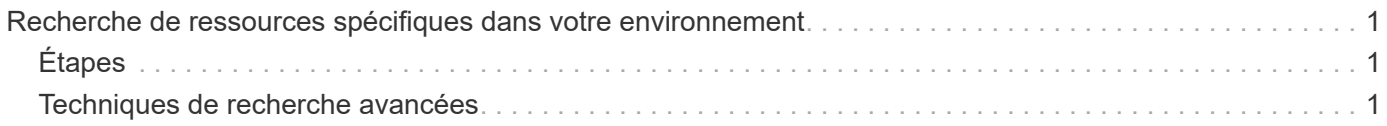

# <span id="page-2-0"></span>**Recherche de ressources spécifiques dans votre environnement**

Vous pouvez trouver des informations sur des ressources spécifiques à l'aide de la fonction de recherche. Par exemple, si un utilisateur système contacte l'administrateur de stockage pour une plainte concernant un serveur particulier, l'administrateur peut rechercher le nom du serveur et afficher une page de ressources résumant l'état et fournissant des informations liées supplémentaires.

# <span id="page-2-1"></span>**Étapes**

- 1. Ouvrez l'interface utilisateur OnCommand Insigtweb.
- 2. Dans la barre d'outils, cliquez sur  $\mathbf Q$ .

La zone **Rechercher des actifs** s'affiche.

- 3. Entrez le nom d'une ressource ou une partie du nom.
- 4. Sélectionnez la ressource souhaitée dans les résultats de la recherche.

La page d'inventaire de cette ressource s'affiche.

## <span id="page-2-2"></span>**Techniques de recherche avancées**

Plusieurs techniques de recherche peuvent être utilisées pour rechercher des données ou des objets dans votre environnement surveillé.

### **Recherche avec caractères génériques**

Vous pouvez effectuer une recherche par caractère générique à l'aide du caractère \*. Par exemple, *applic\*n* renverra l'application.

### **Expressions utilisées dans la recherche**

Une phrase est un groupe de mots entouré de guillemets doubles ; par exemple, « PAW VNX LUN 5 ». Vous pouvez utiliser des guillemets doubles pour rechercher des documents contenant des espaces dans leurs noms ou attributs.

## **Opérateurs booléens**

A l'aide d'opérateurs booléens, vous pouvez combiner plusieurs termes pour former une requête plus complexe.

• **OU**

◦ L'opérateur OR est l'opérateur de conjonction par défaut.

S'il n'y a pas d'opérateur booléen entre deux termes, l'opérateur OR est utilisé.

◦ L'opérateur OR lie deux termes et trouve un document correspondant si l'un des termes existe dans un document.

Par exemple, « stockage OU netapp » recherche des documents contenant « stockage » ou « netapp ».

◦ Des notes élevées sont attribuées aux documents qui correspondent à la plupart des termes.

#### • **ET**

Vous pouvez utiliser l'opérateur AND pour rechercher des documents dans lesquels les deux termes de recherche existent dans un seul document. Par exemple, « aurora ET netapp » recherche des documents qui contiennent à la fois « stockage » et « netapp ».

Vous pouvez utiliser le symbole && au lieu du mot ET.

#### • **NON**

Lorsque vous utilisez L'opérateur NOT, tous les documents contenant le terme après NE sont pas exclus des résultats de la recherche. Par exemple, « stockage NOT netapp » recherche les documents qui contiennent uniquement « stockage » et non « netapp ».

Vous pouvez utiliser le symbole ! Au lieu du mot PAS.

#### **Recherche de préfixe et de suffixe**

- Dès que vous commencez à taper une chaîne de recherche, le moteur de recherche effectue une recherche de préfixe et de suffixe pour trouver la meilleure correspondance.
- Les correspondances exactes reçoivent un score supérieur à celui d'une correspondance de préfixe ou de suffixe. Le score est calculé en fonction de la distance entre le terme recherché et le résultat réel de la recherche. Par exemple, nous avons trois stockages: «aurora», «aurora1» et «aunora11». La recherche de « aur » renvoie les trois stockages. Cependant, le résultat de la recherche pour « aurora » aura le score le plus élevé car il a la distance la plus proche de la chaîne de recherche du préfixe.
- Le moteur de recherche recherche recherche également les termes dans l'ordre inverse, ce qui vous permet d'effectuer une recherche de suffixe. Par exemple, lorsque vous tapez « 345 » dans la zone de recherche, le moteur de recherche recherche recherche « 345 ».
- La recherche n'est pas sensible à la casse.

### **Recherche à l'aide de termes indexés**

Les recherches qui correspondent à davantage de termes indexés entraînent des scores plus élevés.

La chaîne de recherche est divisée en termes de recherche séparés par espace. Par exemple, la chaîne de recherche « `stockage aurora netapp' » est divisée en trois mots-clés : « stockage », « aurora » et « netapp ». La recherche s'effectue à l'aide des trois termes. Les documents qui correspondent à la plupart de ces termes auront le score le plus élevé. Plus vous fournissez d'informations, mieux les résultats de recherche sont nombreux. Par exemple, vous pouvez rechercher un stockage par son nom et son mode.

L'interface utilisateur affiche les résultats de la recherche dans les différentes catégories, avec les trois meilleurs résultats par catégorie. Si vous n'avez pas trouvé de document attendu, vous pouvez inclure plus de termes dans la chaîne de recherche pour améliorer les résultats de la recherche.

Le tableau suivant fournit une liste de termes indexés qui peuvent être ajoutés à la chaîne de recherche.

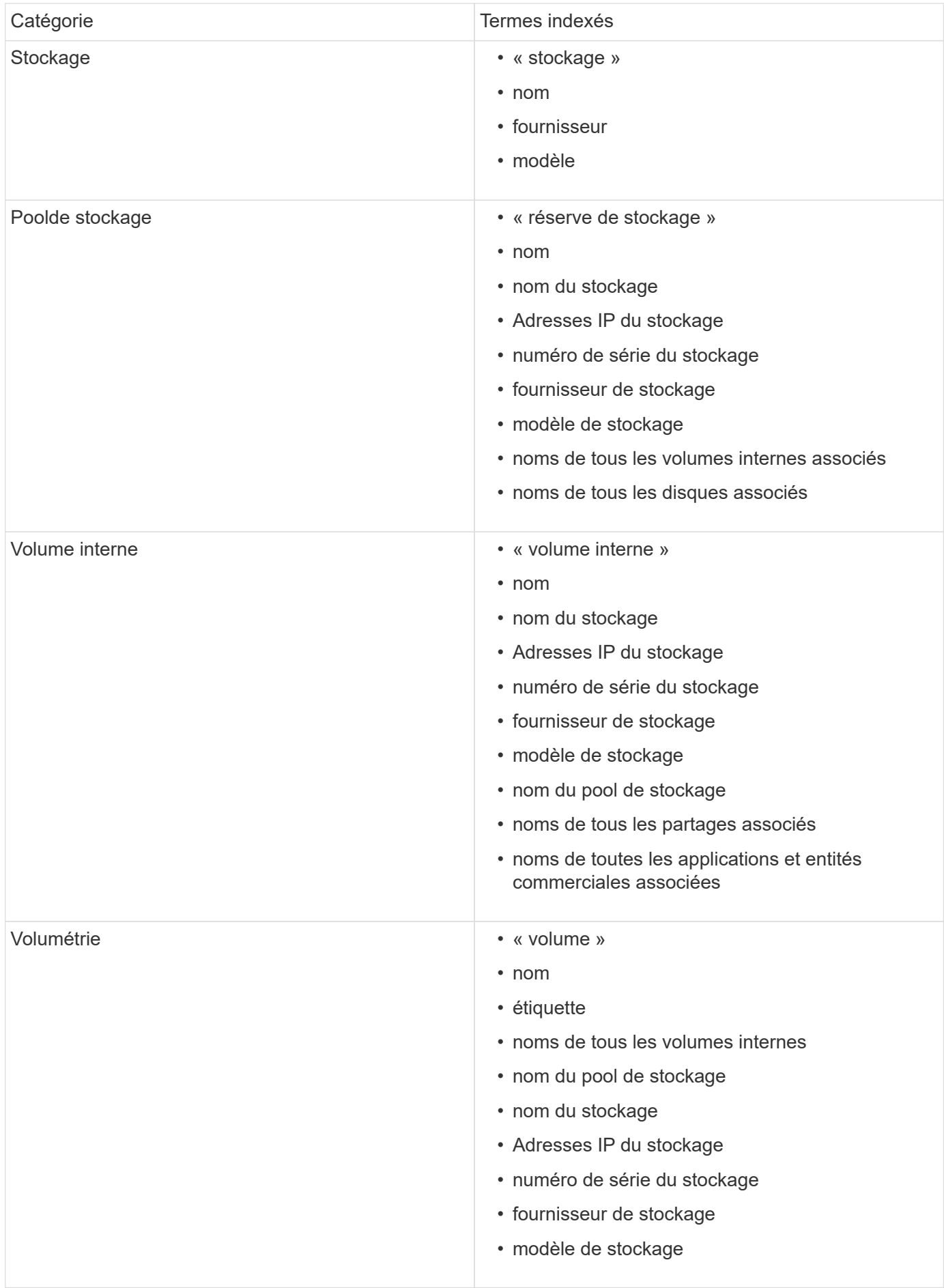

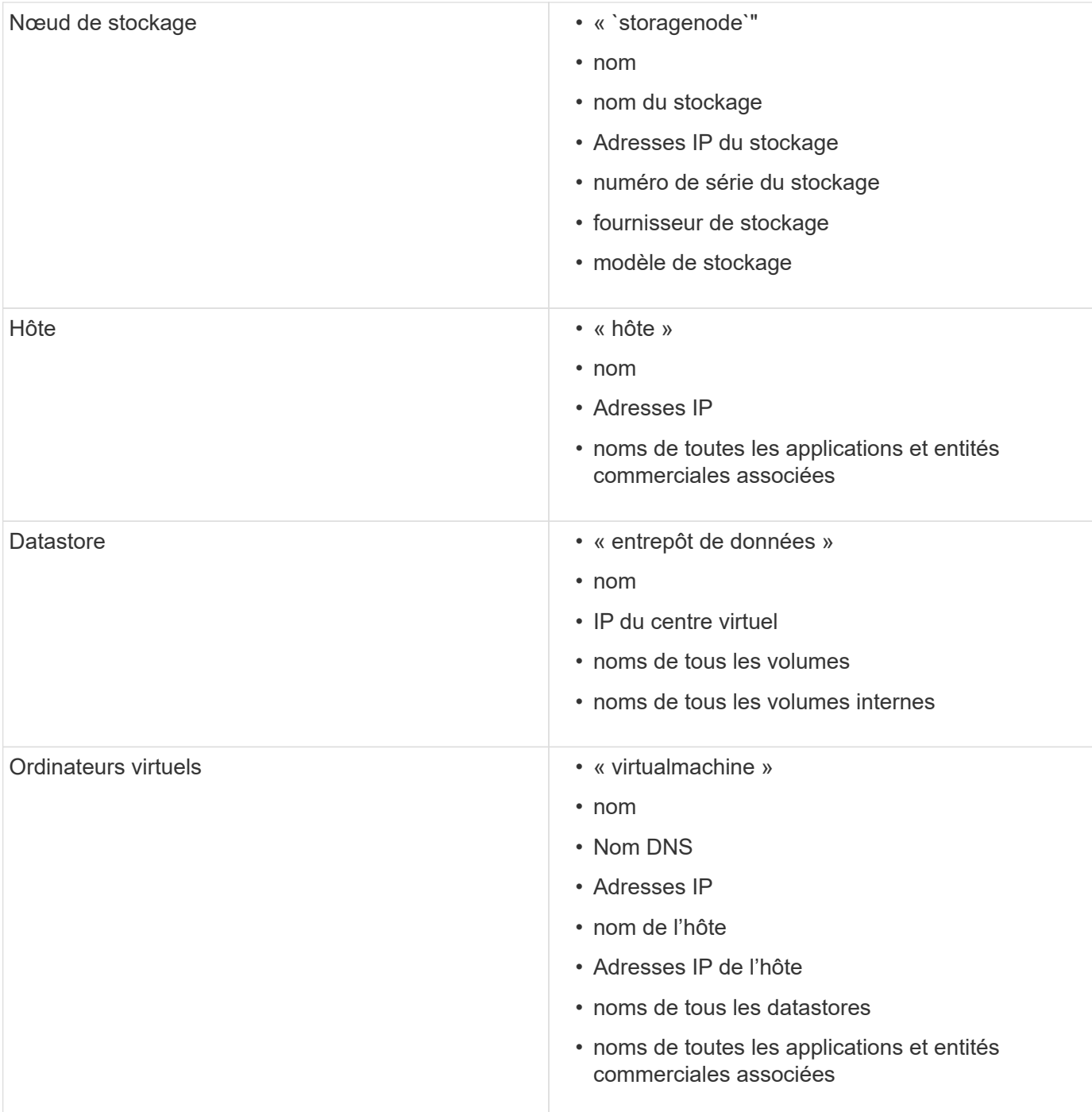

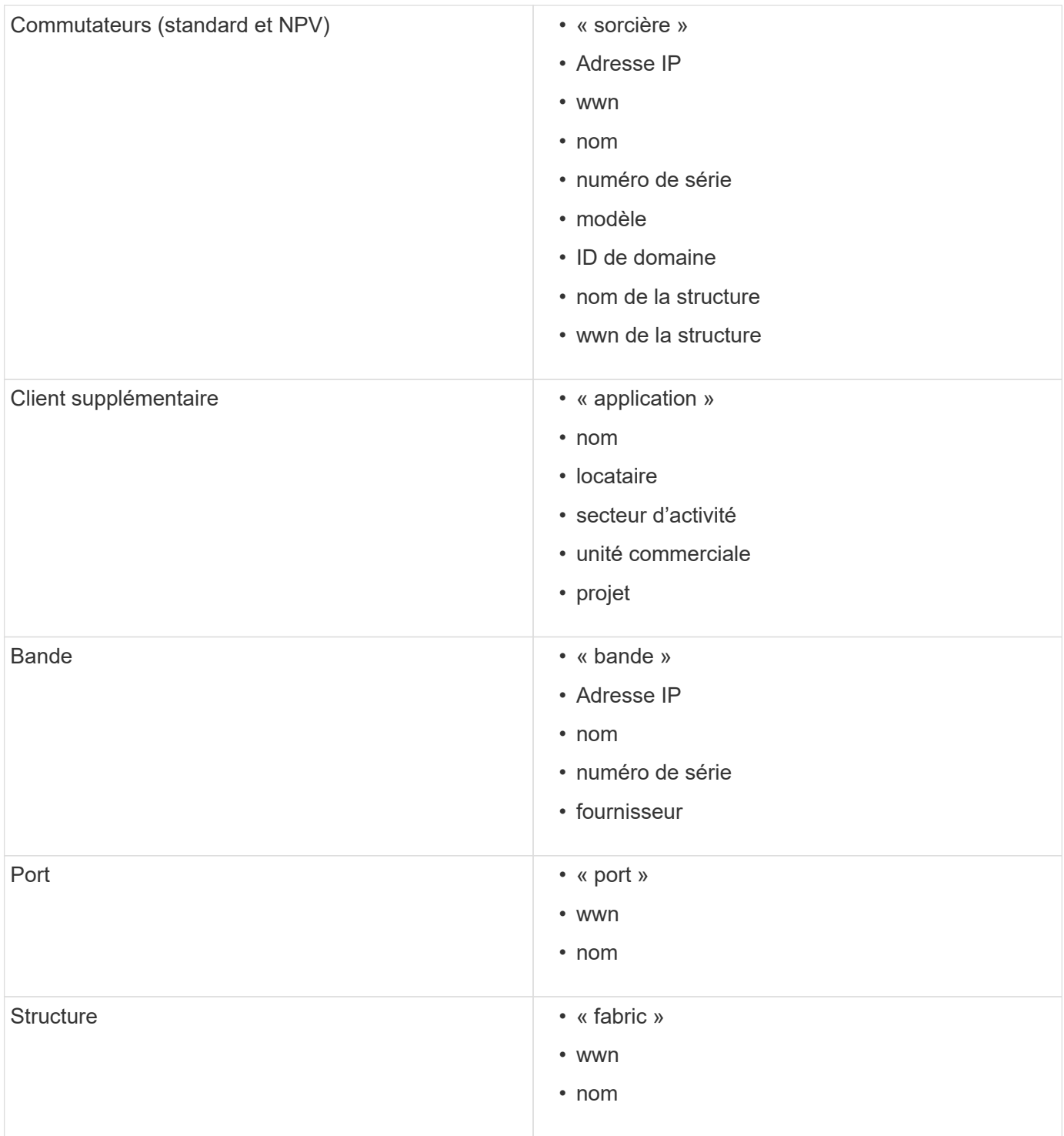

#### **Informations sur le copyright**

Copyright © 2024 NetApp, Inc. Tous droits réservés. Imprimé aux États-Unis. Aucune partie de ce document protégé par copyright ne peut être reproduite sous quelque forme que ce soit ou selon quelque méthode que ce soit (graphique, électronique ou mécanique, notamment par photocopie, enregistrement ou stockage dans un système de récupération électronique) sans l'autorisation écrite préalable du détenteur du droit de copyright.

Les logiciels dérivés des éléments NetApp protégés par copyright sont soumis à la licence et à l'avis de nonresponsabilité suivants :

CE LOGICIEL EST FOURNI PAR NETAPP « EN L'ÉTAT » ET SANS GARANTIES EXPRESSES OU TACITES, Y COMPRIS LES GARANTIES TACITES DE QUALITÉ MARCHANDE ET D'ADÉQUATION À UN USAGE PARTICULIER, QUI SONT EXCLUES PAR LES PRÉSENTES. EN AUCUN CAS NETAPP NE SERA TENU POUR RESPONSABLE DE DOMMAGES DIRECTS, INDIRECTS, ACCESSOIRES, PARTICULIERS OU EXEMPLAIRES (Y COMPRIS L'ACHAT DE BIENS ET DE SERVICES DE SUBSTITUTION, LA PERTE DE JOUISSANCE, DE DONNÉES OU DE PROFITS, OU L'INTERRUPTION D'ACTIVITÉ), QUELLES QU'EN SOIENT LA CAUSE ET LA DOCTRINE DE RESPONSABILITÉ, QU'IL S'AGISSE DE RESPONSABILITÉ CONTRACTUELLE, STRICTE OU DÉLICTUELLE (Y COMPRIS LA NÉGLIGENCE OU AUTRE) DÉCOULANT DE L'UTILISATION DE CE LOGICIEL, MÊME SI LA SOCIÉTÉ A ÉTÉ INFORMÉE DE LA POSSIBILITÉ DE TELS DOMMAGES.

NetApp se réserve le droit de modifier les produits décrits dans le présent document à tout moment et sans préavis. NetApp décline toute responsabilité découlant de l'utilisation des produits décrits dans le présent document, sauf accord explicite écrit de NetApp. L'utilisation ou l'achat de ce produit ne concède pas de licence dans le cadre de droits de brevet, de droits de marque commerciale ou de tout autre droit de propriété intellectuelle de NetApp.

Le produit décrit dans ce manuel peut être protégé par un ou plusieurs brevets américains, étrangers ou par une demande en attente.

LÉGENDE DE RESTRICTION DES DROITS : L'utilisation, la duplication ou la divulgation par le gouvernement sont sujettes aux restrictions énoncées dans le sous-paragraphe (b)(3) de la clause Rights in Technical Data-Noncommercial Items du DFARS 252.227-7013 (février 2014) et du FAR 52.227-19 (décembre 2007).

Les données contenues dans les présentes se rapportent à un produit et/ou service commercial (tel que défini par la clause FAR 2.101). Il s'agit de données propriétaires de NetApp, Inc. Toutes les données techniques et tous les logiciels fournis par NetApp en vertu du présent Accord sont à caractère commercial et ont été exclusivement développés à l'aide de fonds privés. Le gouvernement des États-Unis dispose d'une licence limitée irrévocable, non exclusive, non cessible, non transférable et mondiale. Cette licence lui permet d'utiliser uniquement les données relatives au contrat du gouvernement des États-Unis d'après lequel les données lui ont été fournies ou celles qui sont nécessaires à son exécution. Sauf dispositions contraires énoncées dans les présentes, l'utilisation, la divulgation, la reproduction, la modification, l'exécution, l'affichage des données sont interdits sans avoir obtenu le consentement écrit préalable de NetApp, Inc. Les droits de licences du Département de la Défense du gouvernement des États-Unis se limitent aux droits identifiés par la clause 252.227-7015(b) du DFARS (février 2014).

#### **Informations sur les marques commerciales**

NETAPP, le logo NETAPP et les marques citées sur le site<http://www.netapp.com/TM>sont des marques déposées ou des marques commerciales de NetApp, Inc. Les autres noms de marques et de produits sont des marques commerciales de leurs propriétaires respectifs.